# LambdaCube 3D

purely functional API for GPU graphics http://lambdacube3d.com

Csaba Hruska

## Better graphics programming

### Goals

#### Ideas

- Less errors
- More code reuse
- **Keep efficiency**
- Declarative description Dataflow based graphics pipeline model
- Compile time validation Use clever type system to check API constraints

Automate the engine coder's work as much as possible.

## **Imperative GPU graphics programming**

#### initResources :: IO Program  $initResources = do$

-- compile vertex shader

vs <- U.loadShader GL.VertexShader "triangle.v.glsl" fs <- U.loadShader GL.FragmentShader "triangle.f.glsl" p <- U.linkShaderProgram [vs, fs] GL.blend \$= GL.Enabled GL.blendFunc \$= (GL.SrcAlpha, GL.OneMinusSrcAlpha) Program p <\$> GL.get (GL.attribLocation p "coord2d")

 $draw :: Program \rightarrow GLFW.Window \rightarrow IO()$  $draw$  (Program program attrib) win = do GL.clearColor  $$= GL.Color4 1 1 1 1$ GL.clear [GL.ColorBuffer]

(width, height) <- GLFW.getFramebufferSize win GL.viewport \$= (GL.Position 0 0, GL.Size (fromIntegral width) (fromIntegral height))

### **OpenGL** in general

**Resource allocation** 1. upload data to GPU 2. upload programs (shaders) to GPU **Setup draw state** 3. setup rendering features (i.e. blending, clipping) 4. attach input/output buffers **Draw** call 5. execute drawing commands 6. goto 3 (optional) i.e. multipass rendering

GL.currentProgram \$= Just program GL. vertexAttribArray attrib \$= GL. Enabled V.unsafeWith vertices  $$ \$ GL.vertexAttribPointer attrib \$= (GL.ToFloat, GL.VertexArrayDescriptor 2 GL.Float 0 ptr) GL.drawArrays GL.Triangles  $\theta$  3 -- 3 is the number of vertices GL.vertexAttribArray attrib \$= GL.Disabled

### Dataflow Model = Functional Programming

Treat the GPU configuration state as a parameter for each draw command

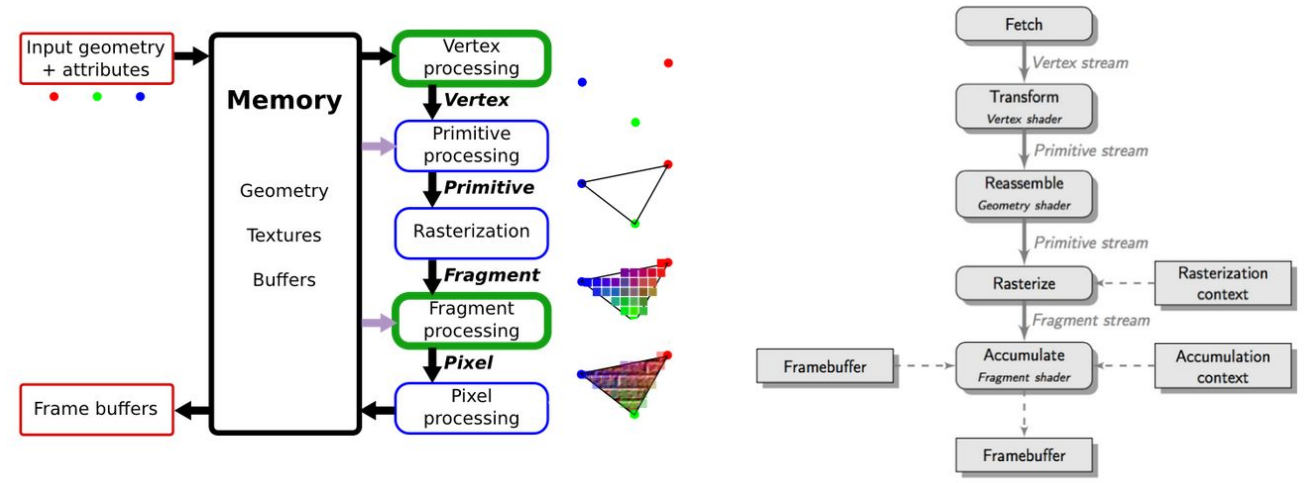

Collect the relevant OpenGL state parts that has effect on draw operations e.g.

- used *vertex* and *fragment* shader
- configuration for *rasterization* (Rasterization context)
- configuration for *pixel processing* (Accumulation context)

## Example: Texture mapping pipeline

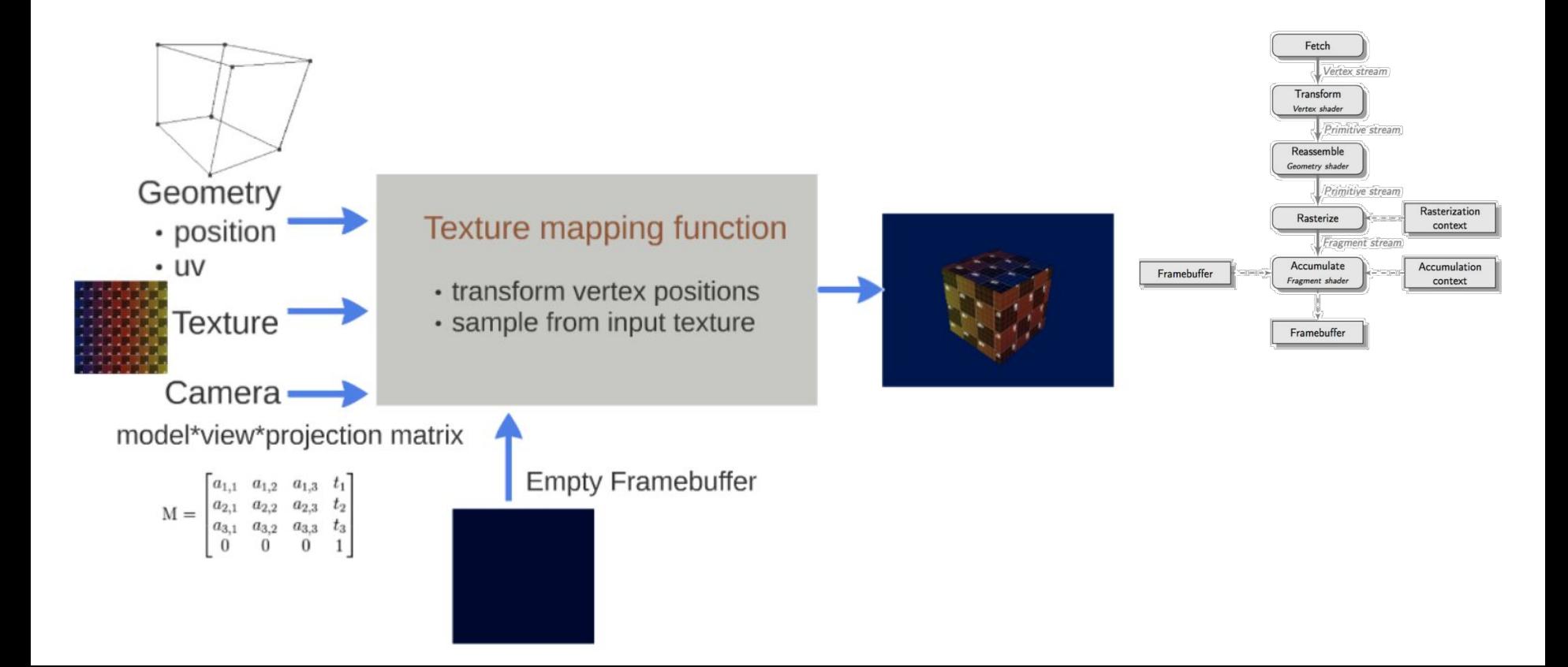

## LambdaCube 3D

LambdaCube 3D is Haskell-like purely functional domain specific language for programming the GPU.

<http://lambdacube3d.com/>

frontend: lambdacube-compiler

backends:

- lambdacube-gl (*Haskell, Desktop*)
- purescript-lambdacube-webgl (*PureScript, Web*)
- android-gles20 (*Java, Android, experimental*)
- ios-gles20 (*C++, iOS, experimental*)

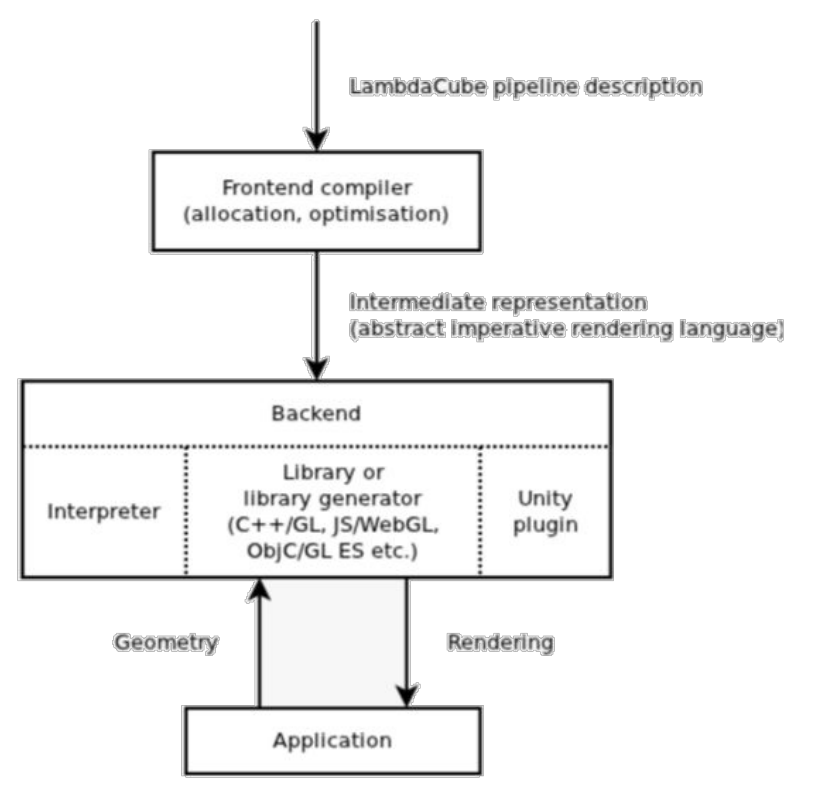

### LambdaCube 3D

<http://lambdacube3d.com/>

Purely functional GPU graphics API

- Dataflow based declarative description
- Compile-time validation of GPU API constraints via types
- Better code reuse via function composition